**AutoCAD [Updated] 2022**

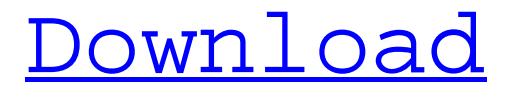

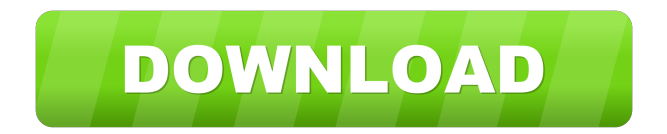

### **AutoCAD Crack Latest**

AutoCAD Crack Mac 2020 is a software application used by architects, engineers, and other drafters to create two- and threedimensional images (designs). AutoCAD is released in three versions: AutoCAD 2015, AutoCAD 2016, and AutoCAD 2017. The three are almost identical and have slight differences. AutoCAD 2020 is the latest version released by Autodesk and comes with an updated graphics engine that enables higher resolution output with more fidelity to the original file. The 2020 edition also brings with it some new features, as well as some noteworthy improvements and new features in a number of departments. History Autodesk acquired the former AutoCAD Corporation in 2008. A little more than two years later, the Autodesk brand name was removed. AutoCAD, however, is still a registered trademark of Autodesk and continues to be the name of the software. The first release of AutoCAD was in 1982 as a desktop app for MS-DOS. By 1986, Autodesk

had released the program on mainframe computers, and in 1987 they added the ability to work on minicomputers with internal graphics controllers. This meant that CAD operators could work in the same room as the project and be able to get highquality output from their CAD work. AutoCAD was initially offered for both Macintosh and MS-DOS computers. By 1991, AutoCAD was widely used on mainframe computers and in the production of a wide variety of products. In 1992, Autodesk released AutoCAD for Windows and, five years later, AutoCAD LT. AutoCAD LT added more functionality and support for desktop publishing. The software was available for the Macintosh OS, and a version was also released for Windows. In 1998, Autodesk released AutoCAD WS (Windows Server). The Windows Server version of the software was available only on the mainframe version of the software, but that changed with the release of Windows 2000. Main Features of AutoCAD The main features of AutoCAD are that it is the go-to CAD program for architectural, engineering, and design professionals. Perhaps the most important

feature of AutoCAD is that it is licensed and distributed free of charge. In fact, there are few other CAD programs that are distributed free of charge.

## **AutoCAD Keygen Full Version For PC [Updated-2022]**

Interoperability is a means of enabling third-party products and utilities to access the functionality in AutoCAD. Interoperability is available in a number of ways. A popular and flexible method is the AutoCAD Community Extensions (ACE) system. Many other third-party companies such as 3D Max, Blender, Harmony and Rhinoceros provide their own plug-ins for various aspects of AutoCAD. In addition, there are many thirdparty tools and add-on applications available for AutoCAD. User interface The user interface (UI) of AutoCAD is based on the traditional Windows graphical user interface (GUI), although it uses the objectbased paradigm of AutoLISP instead of the Windows Forms paradigm of VB or C#. The user interface of AutoCAD is designed to enhance the efficiency and productivity of the user.

Compared to the previous release of AutoCAD, version 2013, the user interface is more consistent, more intuitive and more efficient. The icons have been redesigned, and the new interface is both more compact and more effective. The number of buttons, toolbars and palettes has been reduced, and the new UI is more easily understandable. However, AutoCAD 2013 adds the text and drawings views, provides greater customization of views and improves the efficiency of object manipulations. The views of AutoCAD are split into drawing and editing views, and, in addition to these views, a command line interface and a program-specific command line provides a number of command line options. The options of the command line are divided into those that allow the user to directly manipulate objects and those that do not. The commands in the editing view are in fact accessed using the command line. New in 2013 are multiple views. The multiple views can be used in any view. In addition, it is possible to choose a view and to switch between views when creating and editing

drawings and when starting the application. In AutoCAD 2013 the preview functionality has been expanded to the command line, and a new key binding has been added for this purpose. When rendering a preview, it is possible to drag and rotate objects. AutoCAD 2013 provides an integrated import and export for viewing and printing. With the integrated rendering, as well as the multiple views, this is the first version of AutoCAD that supports three-dimensional (3D) modeling. 3D models can be imported and exported using DXF format. When 5b5f913d15

### **AutoCAD Crack X64**

Use the local version of Autocad Design on the workstation. 1) Start by loading a project 1) Choose Load Project 2) Choose Location 2) Go to the File menu 3) Choose Save to 3) Choose the folder 4) Choose Save As, and browse to the output folder 5) Start typing 6) AutoCAD opens a dialog box 7) Press tab and start typing your name. You should see your project name 7) Press enter, and AutoCAD completes the save, with your name 8) Go to File menu 9) Choose Close 10) Go to Options, and change the DPI to 150 or higher 10) Go to the File menu 11) Go to Save and Close 12) Start editing Use the built in tutorials Use the built in tutorials AutoCAD Tutorial Autodesk AutoCAD has built in tutorials The tutorial is very brief, and not helpful in learning how to use AutoCAD or Autodesk AutoCAD. But this does have a few good tips The tutorials are found under Help and Tutorials Load tutorials - Tutorials. The tutorial in the options is worth a look Other tips on using

the software 1) AutoCAD knows when you're trying to open a file that is missing. It

has you choose load project instead of load. You don't have to open a saved project. 2) When you open an existing project, you see the file folder on the left, and a list of what's inside. 3) The interface is the same no matter what you're using the software on. 4) You can use files in AutoCAD 2000 and higher for the project. The difference is, you have to use AutoCAD instead of the stand alone software. 5) You can't save to a location that doesn't exist. For example, on a shared drive. 6) The version of AutoCAD that you have is visible in the menu bar on the left side, as well as the bottom left corner. How to save files in AutoCAD There are two ways to save files to the hard drive. The first is to choose Save As. The second is to right click,

**What's New in the AutoCAD?**

Requirements for markup import and assist Requires AutoCAD LT 2019 or AutoCAD LT 2020 with the latest updates. Available only in

Windows. Installation: Included on the Web and with the AutoCAD LT, AutoCAD Classic, and AutoCAD LT 2019 version 2 updates. Markup import and mark assist Markups allow you to quickly send feedback directly to your drawings, such as the results of a printed paper or PDF. You can also incorporate feedback from other markup and annotation tools such as classic emails, browsers, and applications. In previous releases, creating and editing the markup was a slow process, requiring a lot of drawing steps. To ensure that you have the best feedback available, Markup import and mark assist were introduced in AutoCAD Classic. In this release, we've improved the speed and efficiency of these tools in AutoCAD LT to enable you to incorporate feedback more quickly. For more information, see Making high-quality annotations. Markups can be created and edited using a toolbar or by dragging and dropping objects onto a drawing. The objects you drop are automatically highlighted to show you where they go and what they do. For more information, see Drag-and-drop on a toolbar.

To send feedback, drag an annotation or object from the drawing to a new drawing or from a different drawing. The tool will automatically try to match the object or annotation to the target drawing based on information such as drawing name and date. You can also control the behavior of the tool. For more information, see Drag-anddrop to other drawings. When you drag an annotation or object to a new drawing, the markup is created in that new drawing, and the drawing name is updated automatically. If you drag an object to a different drawing, the markup and object stay in the current drawing. When you create or edit a markup, you can automatically include your current drawing information or manually add or edit the information. You can also make your markup color-coded, if you want to see at a glance which drawings contain which type of information. To help you keep your annotations and marks organized, you can add a target drawing and target date. If you want to send markup from other drawings, you can send to a target drawing or separate

target list. (A target drawing or target

list can have its own history.) You can also control the workflow when you move an object from

### **System Requirements:**

Video card with DirectX 9 graphics support and 512 MB of VRAM Windows XP with Service Pack 3, Windows Vista with Service Pack 1 Properly installed video drivers for Windows DirectX 9.0c compatible hardware and software Sufficient storage space for installation of software Note: The 'Loading City Ruins' tutorial is available in the 'Basic City Ruins tutorial' as well. Tutorial Video Installation Notes: Note: This map does not support Server Browser multiplayer. Use Widescreen

# Related links:

<https://gabonbiota.org/portal/checklists/checklist.php?clid=4403> <https://ksvgraphicstt.com/autocad-23-0-crack-with-key-latest-2022/> <https://lacomfortair.com/autocad-2022-24-1-crack-latest/> <https://lalinea100x100.com/wp-content/uploads/2022/06/karvall.pdf> <https://serv.biokic.asu.edu/ecdysis/checklists/checklist.php?clid=4504> <http://www.xn--1mq674hzcau92k.com/archives/841/> <https://bryophyteportal.org/frullania/checklists/checklist.php?clid=11814> <https://shiphighline.com/autocad-2/> <https://firmateated.com/wp-content/uploads/2022/06/AutoCAD.pdf> <https://comoemagrecerrapidoebem.com/?p=3470> <https://tarpnation.net/wp-content/uploads/2022/06/AutoCAD-1.pdf> <https://www.pteridoportal.org/portal/checklists/checklist.php?clid=8623> <https://skepticsguild.com/wp-content/uploads/2022/06/sakyam.pdf> <https://www.hemppetlover.com/wp-content/uploads/2022/06/AutoCAD-2.pdf> <http://it-labx.ru/?p=25408>

<https://xtc-hair.com/autocad-crack-mac-win-latest-2022/>

<https://www.survast.sr/advert/autocad-free-latest/>

[https://mimaachat.com/upload/files/2022/06/gACLuqoe8gBDN4dNR86v\\_07\\_ac196b0c8a4c608e6b0eb793e185ec7e\\_file.p](https://mimaachat.com/upload/files/2022/06/gACLuqoe8gBDN4dNR86v_07_ac196b0c8a4c608e6b0eb793e185ec7e_file.pdf) [df](https://mimaachat.com/upload/files/2022/06/gACLuqoe8gBDN4dNR86v_07_ac196b0c8a4c608e6b0eb793e185ec7e_file.pdf)

<https://rulopetutu.wixsite.com/lisaseara/post/autocad-23-1-free-x64-updated-2022> <https://template-education.com/wp-content/uploads/2022/06/AutoCAD.pdf>